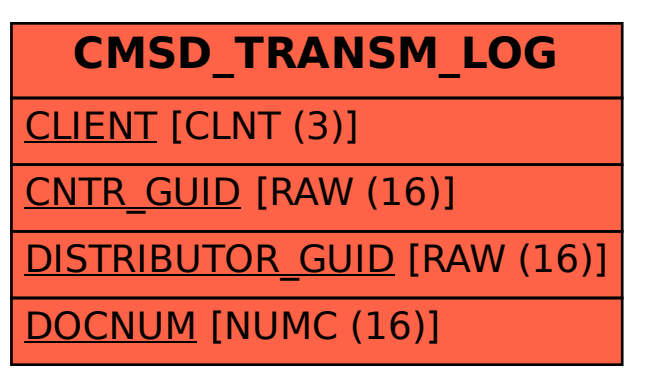

## SAP ABAP table CMSD TRANSM LOG {Contract transmission Log}